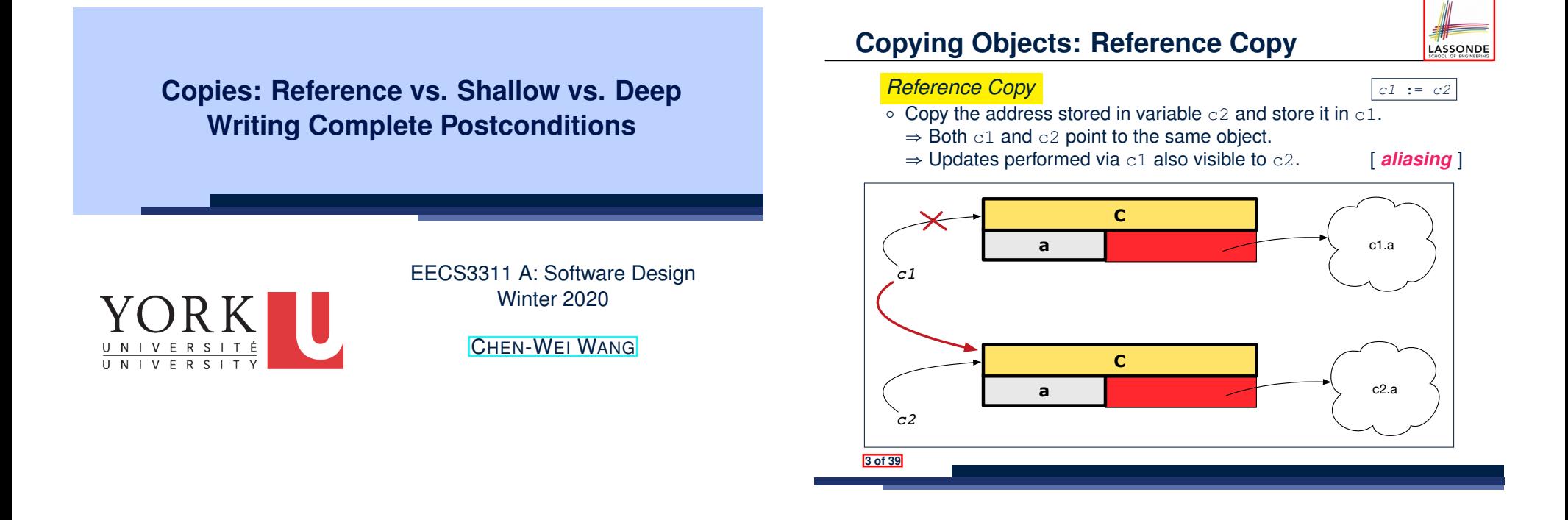

## **Copying Objects**

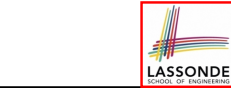

Say variables c1 and c2 are both declared of type C. [ *c1*, *c2*: *C* ]

- $\bullet$  There is only one attribute a declared in class  $\circ$ .
- c1.a and c2.a are references to objects.

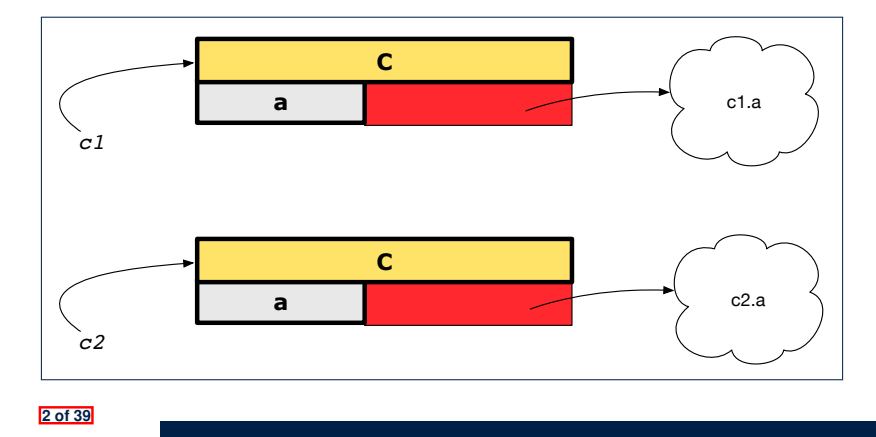

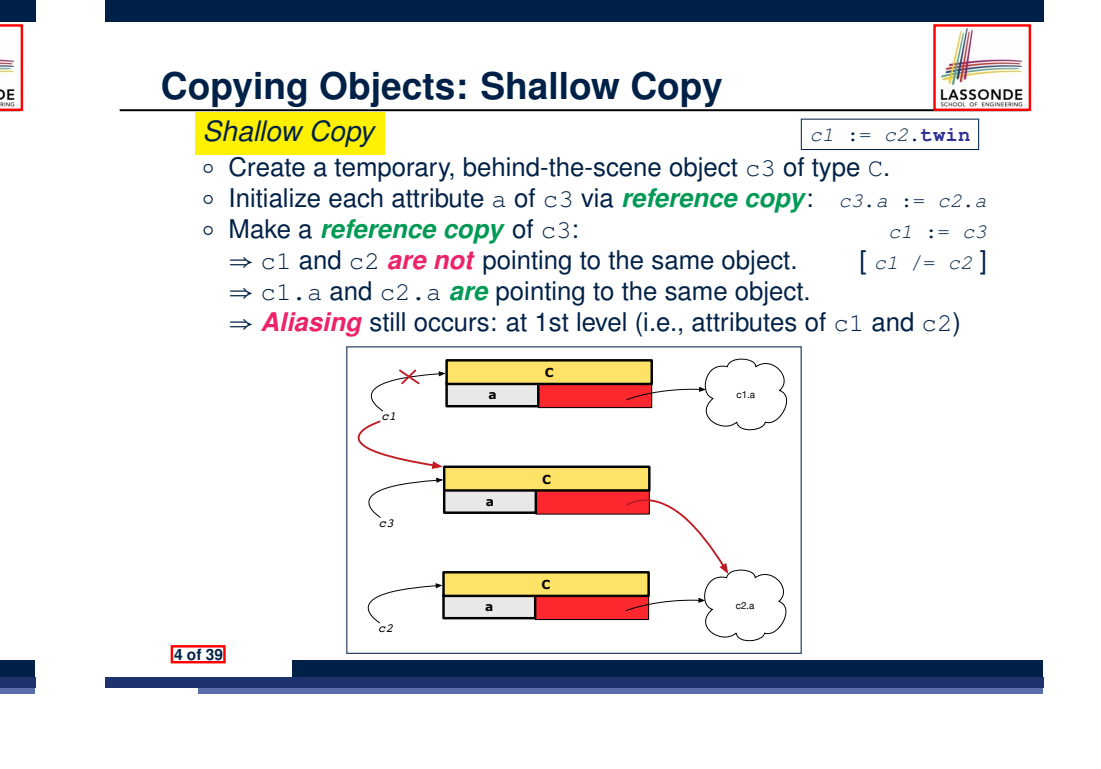

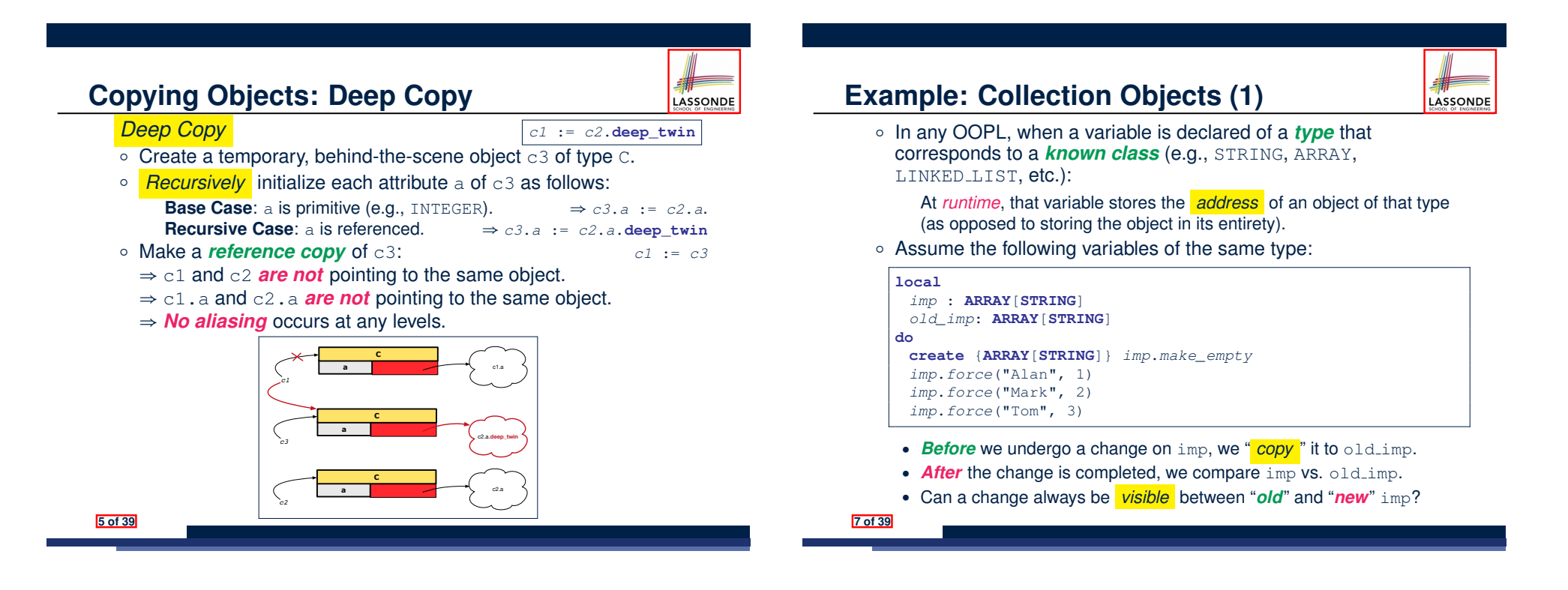

**8 of 39**

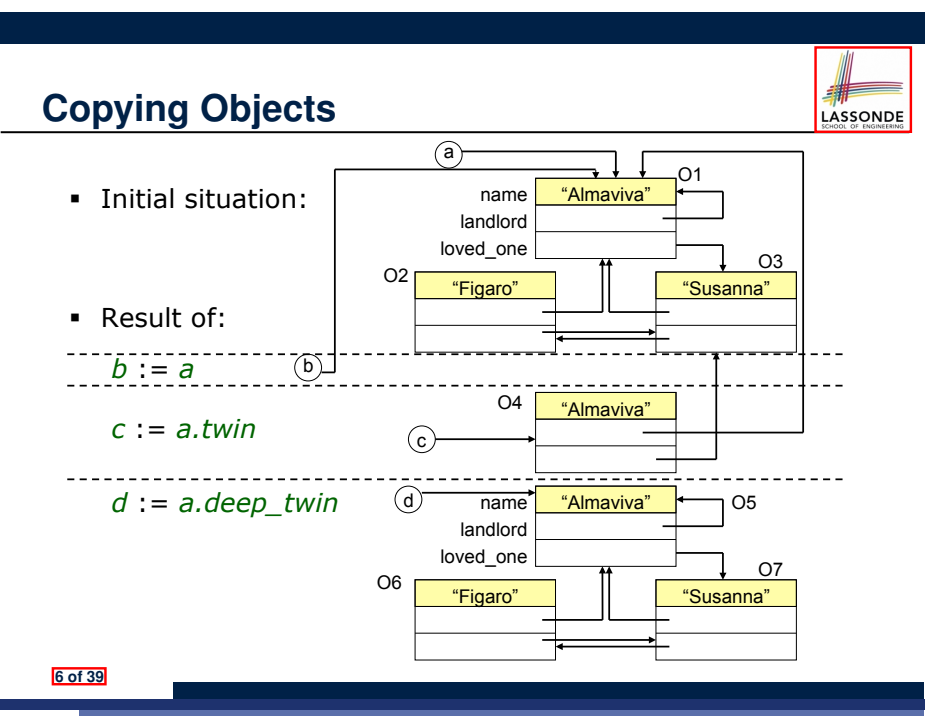

**Example: Collection Objects (2)**

• Variables  $\text{imp}$  and  $\text{old}$  imp store address(es) of some array(s).

LASSONDE

• Each "slot" of these arrays stores a STRING object's address.

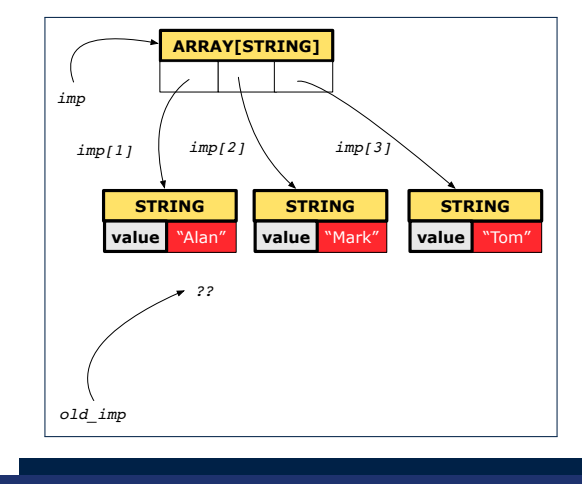

## **Reference Copy of Collection Object**

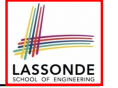

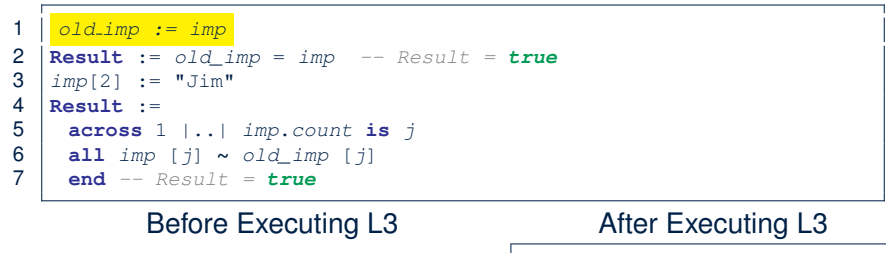

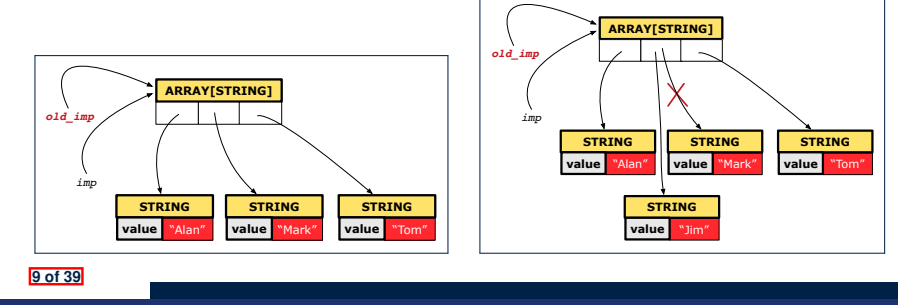

## **Shallow Copy of Collection Object (2)**

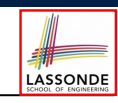

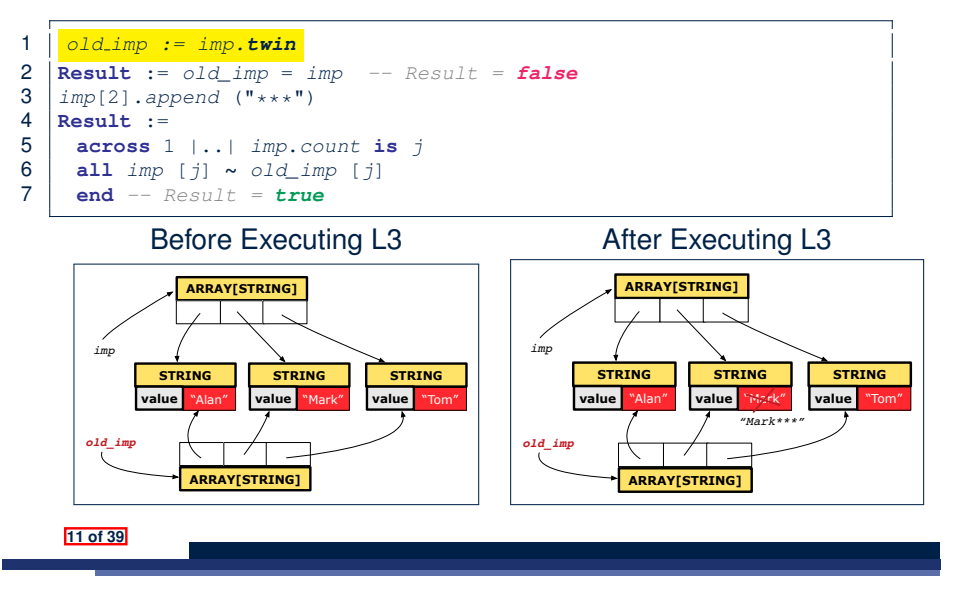

**STRING**

**STRING**

value "Mark" value "Tom"

value "Mark" value "Tom"

**STRING**

"Jim" **STRING value**

LASSONDE

**STRING**

#### **Shallow Copy of Collection Object (1) Deep Copy of Collection Object (1)** LASSONDE 1 *old imp := imp.deep twin* 1 *old imp := imp.twin*  $2$  **Result** := *old imp* = *imp* -- *Result* = *false* 2  $\begin{cases} \text{Result} := old\_imp = imp & --\text{Result} = false \\ j \text{ from } 21 := "Jim" \end{cases}$  $3 | imp[2] := "Jim"$ 3 *imp*[2] := "Jim" 4 **Result** :=  $4$  **Result** :=<br>5 **across** 1 5 **across** 1 |..| *imp*.*count* **is** *j* 5 **across** 1 |..| *imp*.*count* **is** *j* 6 **all** *imp* [*j*] **∼** *old\_imp* [*j*] **end** *-- Result = false* 6 **all** *imp* [*j*] **∼** *old\_imp* [*j*] 7 **end** *-- Result = false* Before Executing L3 After Executing L3 Before Executing L3 After Executing L3 **ARRAY[STRING] ARRAY[STRING] ARRAY[STRING] ARRAY[STRING] STRING value** *imp* "Jim" *imp* **STRING STRING STRING STRING** *imp imp* value "Alan" value "Alan" value "Alan" value **STRING STRING STRING** "Alan" value "Mark" value "Tom" **STRING STRING STRING STRING STRING STRING STRING** value "Alan" value **value** "Alan" value value "Mark" value "Tom" value "Alan" value "Alan" value "Mark" value "Tom" "Alan" value "Alan" value "Alan" "Alan" value "Mark" value "Tom" *old\_imp old\_imp old\_imp old\_imp*  $\sqrt{17}$  $\mathcal{L}$ **ARRAY[STRING] ARRAY[STRING] ARRAY[STRING] ARRAY[STRING] 10 of 39 12 of 39**

## **Deep Copy of Collection Object (2)**

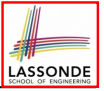

LASSONDE

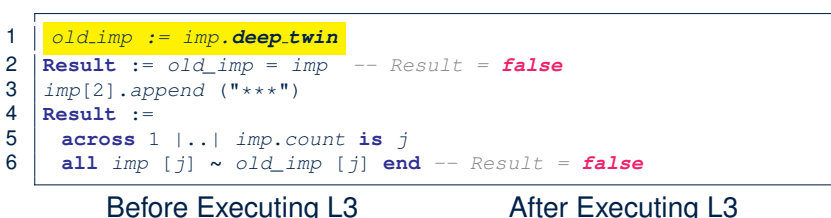

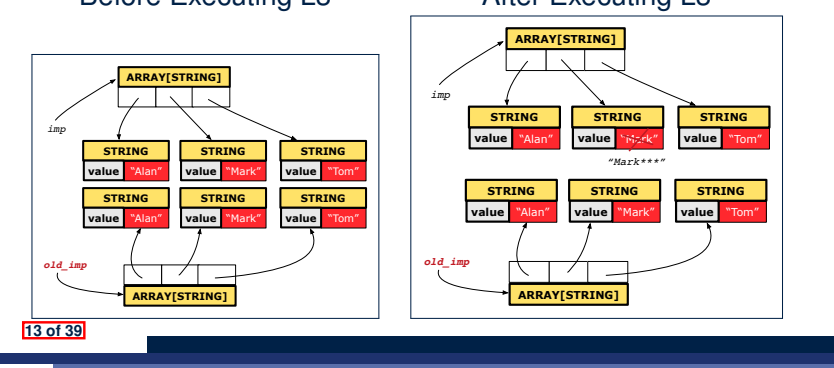

## **When are contracts complete?**

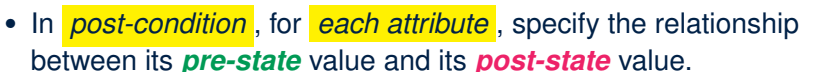

- Eiffel supports this purpose using the **old** keyword.
- This is tricky for attributes whose structures are **composite** rather than **simple**:

e.g., *ARRAY*, *LINKED\_LIST* are composite-structured. e.g., *INTEGER*, *BOOLEAN* are simple-structured.

- **Rule of thumb:** For an attribute whose structure is composite, we should specify that after the update:
- **1.** The intended change is present; **and**
- **2.** *The rest of the structure is unchanged* .
- The second contract is much harder to specify:
	- Reference aliasing [ ref copy vs. shallow copy vs. deep copy ]<br>○ Iterable structure [ use across ]
	- $\circ$  Iterable structure

**15 of 39**

## **How are contracts checked at runtime?**

- All contracts are specified as Boolean expressions.
- Right **before** a feature call (e.g., acc.withdraw(10)):
	- The current state of acc is called its *pre-state*.
	- Evaluate *pre-condition* using *current values* of attributes/queries.
	- Cache values, via  $\boxed{:=}$ , of *old expressions* in the *post-condition*.

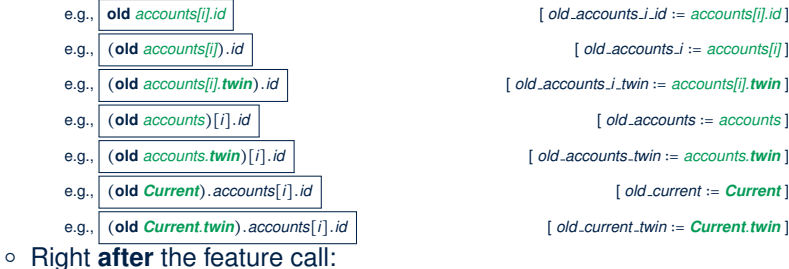

- The current state of acc is called its *post-state*.
- Evaluate *invariant* using *current values* of attributes and queries.
- Evaluate *post-condition* using both *current values* and *"cached"*

### *values* of attributes and queries. **14 of 39**

## **Account**

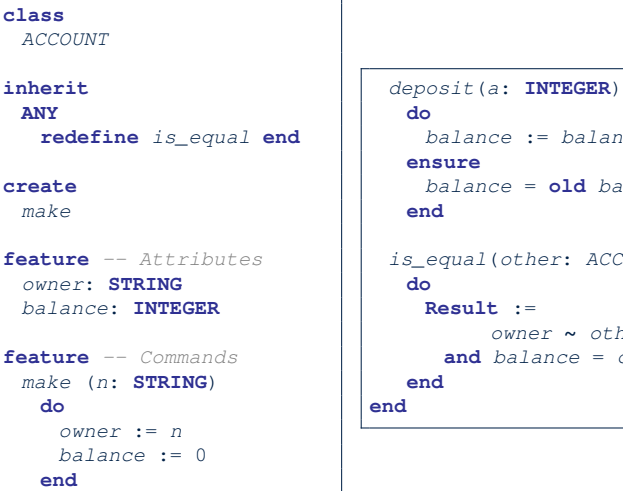

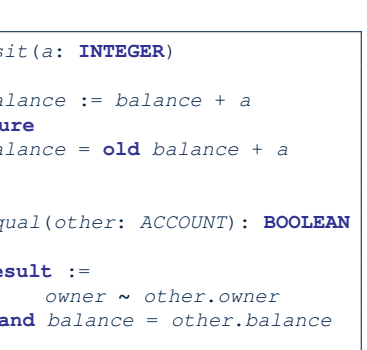

LASSONDE

LASSONDE

## **Bank**

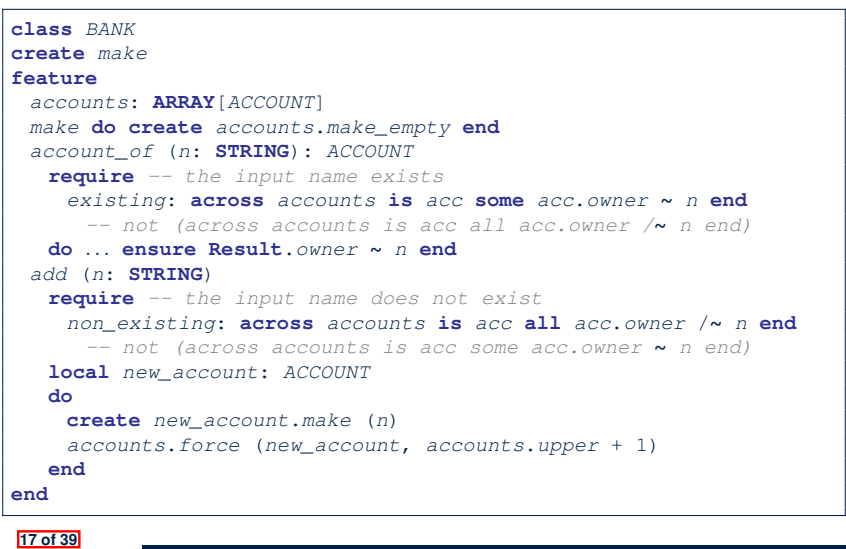

## **Object Structure for Illustration**

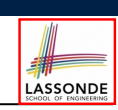

We will test each version by starting with the same runtime object structure:

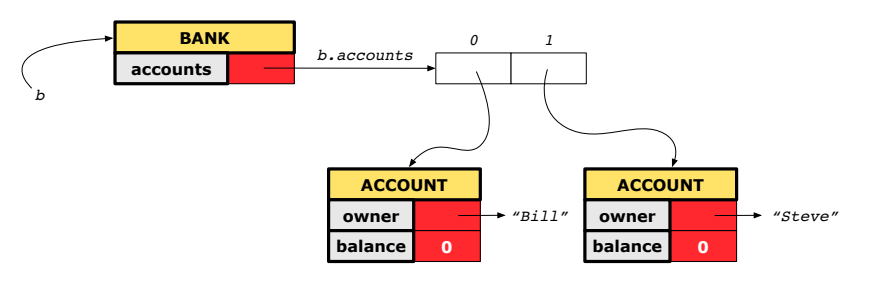

**19 of 39**

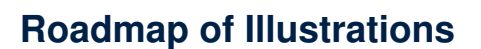

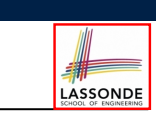

LASSONDE

We examine 5 different versions of a command

## *deposit on* (*n* ∶ *STRING*; *a* ∶ *INTEGER*)

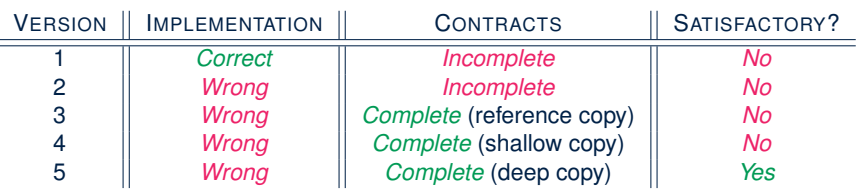

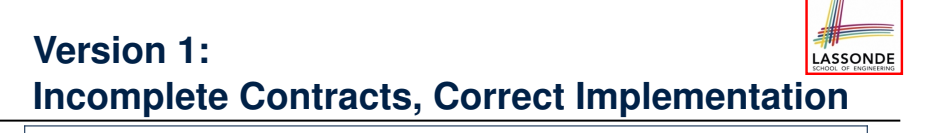

#### **class** *BANK deposit\_on\_v1* (*n*: **STRING**; *a*: **INTEGER**) **require across** *accounts* **is** *acc* **some** *acc*.*owner* **∼** *n* **end**

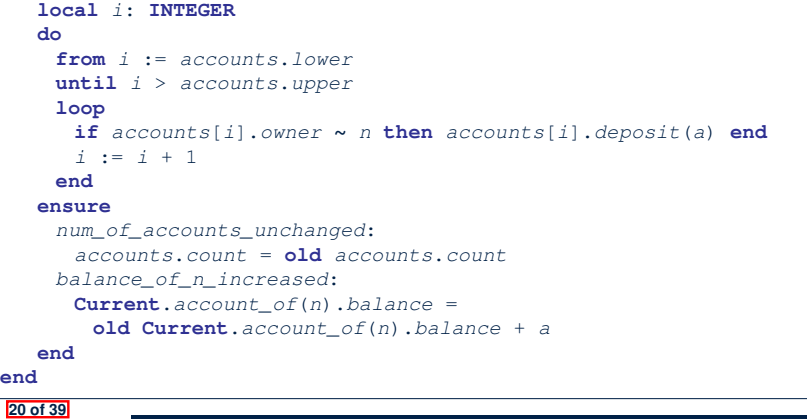

**18 of 39**

## **Test of Version 1**

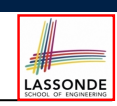

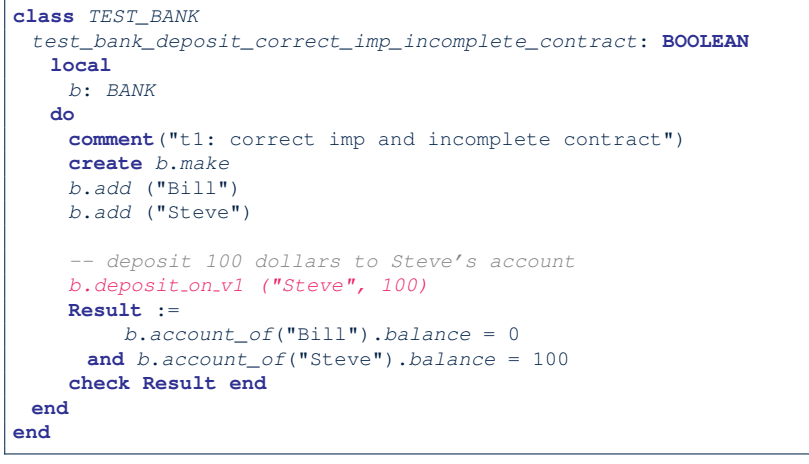

## **Version 2:**

## **Incomplete Contracts, Wrong Implementation**

LASSONDE

LASSONDE

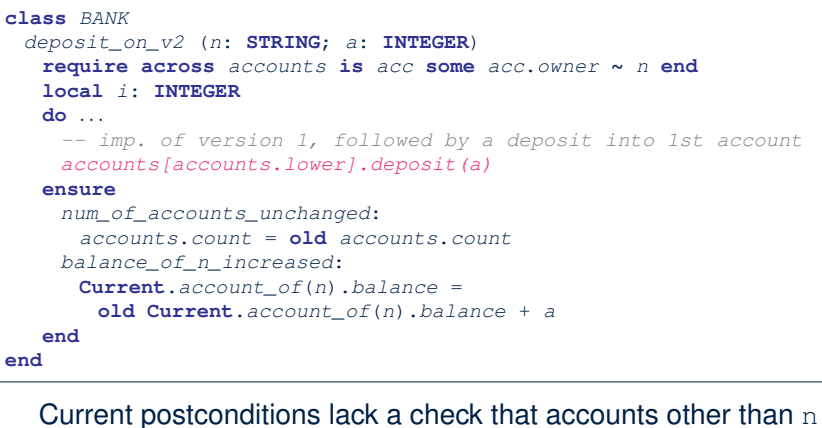

are unchanged. **23 of 39**

**24 of 39**

**21 of 39**

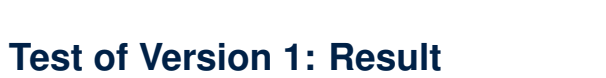

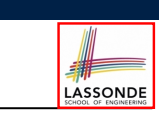

#### **APPLICATION**

Note: \* indicates a violation test case

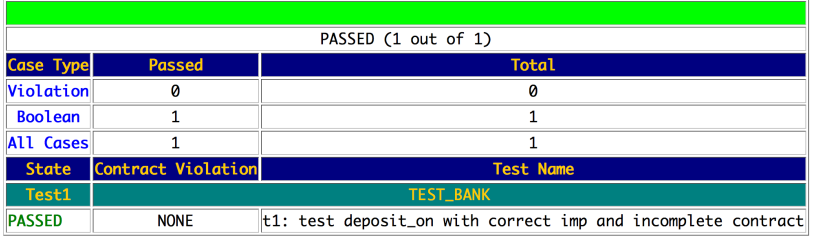

## **Test of Version 2**

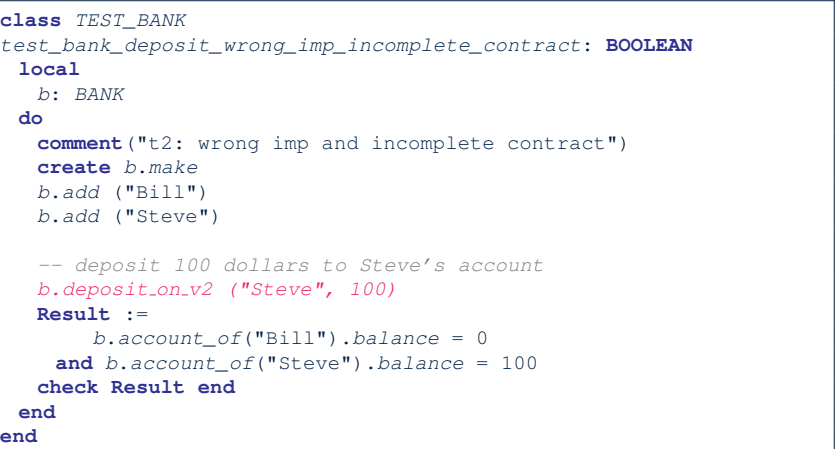

## **Test of Version 2: Result**

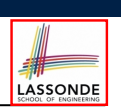

LASSONDE

#### **APPLICATION**

Note: \* indicates a violation test case

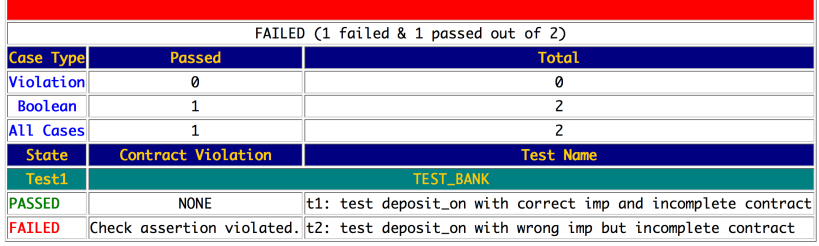

#### **25 of 39**

## **Test of Version 3**

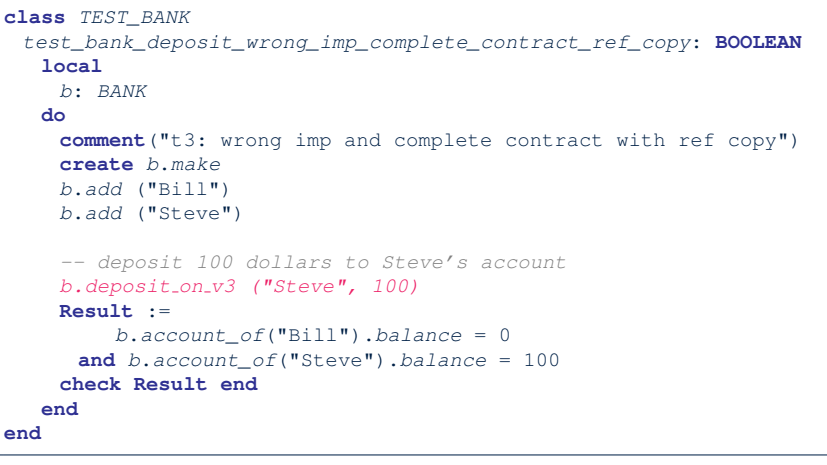

### **27 of 39**

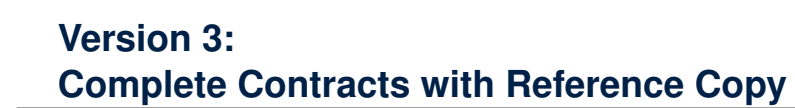

#### **class** *BANK*

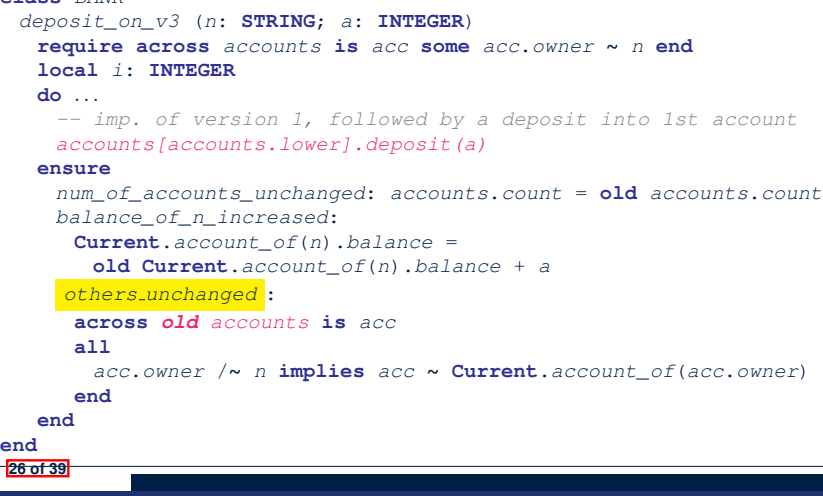

## **Test of Version 3: Result**

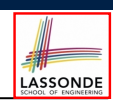

LASSONDE

#### **APPLICATION**

Note: \* indicates a violation test case

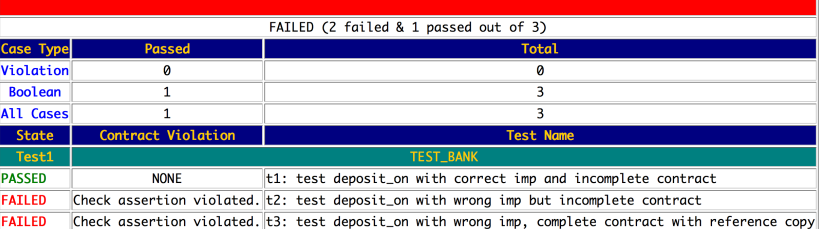

**28 of 39**

## **Version 4:**

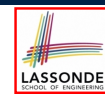

## **Complete Contracts with Shallow Object Copy**

```
class BANK
 deposit_on_v4 (n: STRING; a: INTEGER)
  require across accounts is acc some acc.owner ∼ n end
  local i: INTEGER
  do ...
    -- imp. of version 1, followed by a deposit into 1st account
    accounts[accounts.lower].deposit(a)
  ensure
    num_of_accounts_unchanged: accounts.count = old accounts.count
    balance_of_n_increased:
     Current.account_of(n).balance =
       old Current.account_of(n).balance + a
    others unchanged :
     across old accounts.twin is acc
     all
       acc.owner /∼ n implies acc ∼ Current.account_of(acc.owner)
     end
  end
end
29 of 39
```
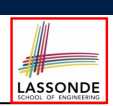

LASSONDE

#### **ΑΡΡΙ ΤΓΑΤΤΟΝ**

Note: \* indicates a violation test case

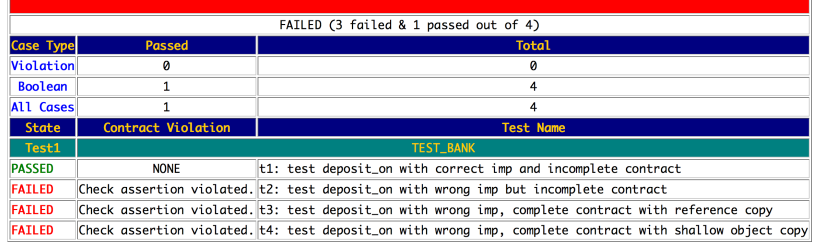

#### **31 of 39**

**Version 5:**

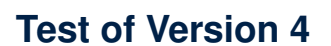

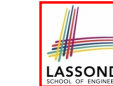

```
class TEST_BANK
 test_bank_deposit_wrong_imp_complete_contract_shallow_copy: BOOLEAN
  local
    b: BANK
  do
    comment("t4: wrong imp and complete contract with shallow copy")
    create b.make
    b.add ("Bill")
    b.add ("Steve")
    -- deposit 100 dollars to Steve's account
    b.deposit on v4 ("Steve", 100)
    Result :=
        b.account_of("Bill").balance = 0
     and b.account_of("Steve").balance = 100
    check Result end
  end
```
# LASSONDE

```
Complete Contracts with Deep Object Copy
class BANK
 deposit_on_v5 (n: STRING; a: INTEGER)
  require across accounts is acc some acc.owner ∼ n end
    local i: INTEGER
  do ...
    -- imp. of version 1, followed by a deposit into 1st account
    accounts[accounts.lower].deposit(a)
   ensure
    num_of_accounts_unchanged: accounts.count = old accounts.count
    balance_of_n_increased:
     Current.account_of(n).balance =
       old Current.account_of(n).balance + a
    others unchanged :
     across old accounts.deep twin is acc
     all
       acc.owner /∼ n implies acc ∼ Current.account_of(acc.owner)
     end
   end
end
32 of 39
```
**end**

## **Test of Version 5**

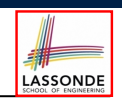

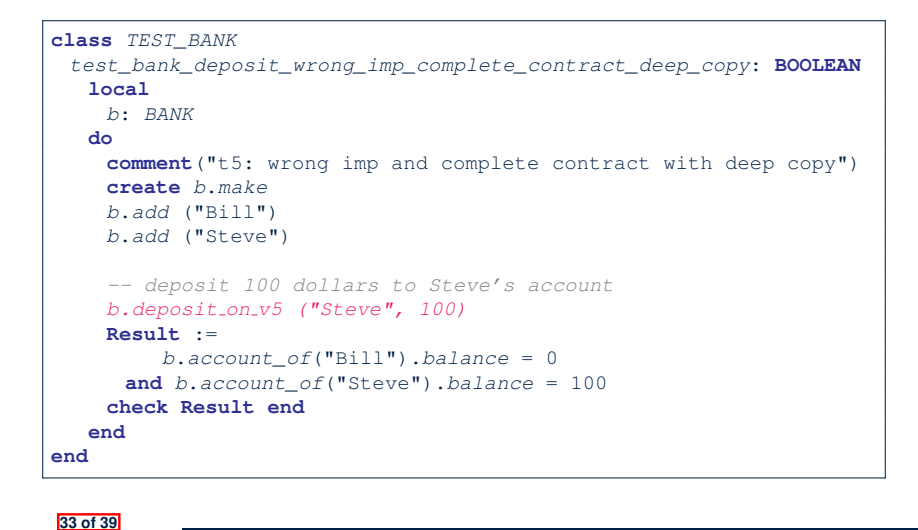

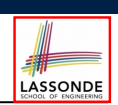

LASSONDE

- Consider the query *account of (n: STRING)* of *BANK*.
- How do we specify (part of) its postcondition to assert that the state of the bank remains unchanged:
	- $\circ$   $\begin{array}{c} \circ \\ \circ \end{array}$   $\begin{array}{c} \circ \\ \circ \end{array}$   $\begin{array}{c} \circ \\ \circ \end{array}$   $\begin{array}{c} \circ \\ \circ \end{array}$   $\begin{array}{c} \circ \\ \circ \end{array}$   $\begin{array}{c} \circ \\ \circ \end{array}$   $\begin{array}{c} \circ \\ \circ \end{array}$
	- $\circ$   $\frac{\text{accounts} = \text{old} \text{ accounts}.\text{twin}}{\text{accounts} = \text{old} \text{ accounts}.\text{deep twin}}$  [×]
	- $\circ$   $|$  *accounts* = **old**  $accounts$ . **deep\_twin**
	- *accounts* ˜ **old** *accounts* [ × ]
	- **○ accounts**  $\tilde{ }$  **old**  $\tilde{ }$  **accounts.twin**  $\begin{bmatrix} \times \\ \circ \end{bmatrix}$  **accounts**  $\tilde{ }$  **old**  $\tilde{ }$  **accounts.deep\_twin**  $\begin{bmatrix} \vee \\ \end{bmatrix}$
	- $acccounts$   $\ddot{o}$   $\ddot{o}$
- Which equality of the above is appropriate for the postcondition?
- Why is each one of the other equalities not appropriate?

#### **35 of 39**

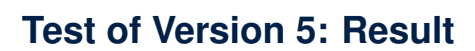

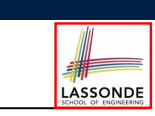

#### **APPLICATION**

Note: \* indicates a violation test case

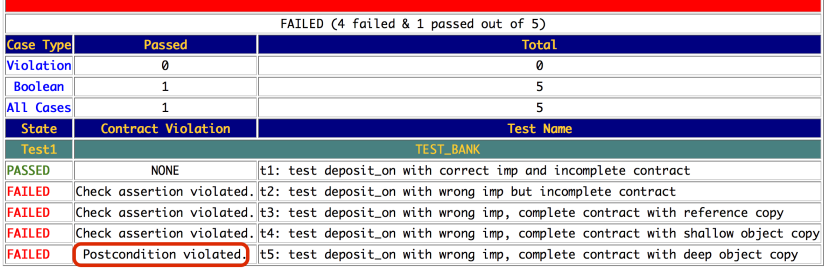

## **Index (1)**

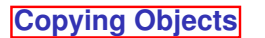

- **Copying Objects: Reference Copy**
- **Copying Objects: Shallow Copy**
- **Copying Objects: Deep Copy**
- **Example: Copying Objects**
- **Example: Collection Objects (1)**
- **Example: Collection Objects (2)**
- **Reference Copy of Collection Object**
- **Shallow Copy of Collection Object (1)**
- **Shallow Copy of Collection Object (2)**
- **Deep Copy of Collection Object (1)**
- **36 of 39**

## **Index (2)**

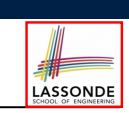

LASSONDE

**Deep Copy of Collection Object (2)**

**How are contracts checked at runtime?**

**When are contracts complete?**

**Account**

**Bank**

**Roadmap of Illustrations**

**Object Structure for Illustration**

**Version 1:**

**Incomplete Contracts, Correct Implementation**

**Test of Version 1**

**Test of Version 1: Result**

**37 of 39**

## **Index (4)**

**Version 5:**

**Complete Contracts with Deep Object Copy**

**Test of Version 5**

**Test of Version 5: Result**

**Exercise**

**39 of 39**

## **Index (3)**

**Version 2: Incomplete Contracts, Wrong Implementation**

**Test of Version 2**

**Test of Version 2: Result**

**Version 3:**

**Complete Contracts with Reference Copy**

**Test of Version 3**

**Test of Version 3: Result**

**Version 4:**

**Complete Contracts with Shallow Object Copy**

**Test of Version 4**

**Test of Version 4: Result**

**38 of 39**

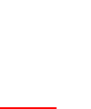

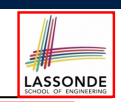